EyeCAD FAQ

## **FAQ 図面編集で テンプレートにデータが読み込まれない**

図面編集のテンプレートは、所定の場所に図面出力したshoファイルが作成されていないと、正しく読み込むことができません。 下記フォルダに、shoファイルが保存されているか確認してください。 ファイルがない場合は、所定の場所に再度、図面出力し直してください。

◇平面図1/100

C:¥AD1¥WORK¥SHOUSAI¥HEIMEN¥平面●F.sho

◇平面図1/50

C:¥AD1¥WORK¥SHOUSAI¥HEIMEN¥平詳●F.sho

◇立面図

C:¥AD1¥WORK¥SHOUSAI¥RITUMEN¥立面●.sho

◇外構図(配置図)

C:¥AD1¥WORK¥SHOUSAI¥HAITI¥配置図.sho

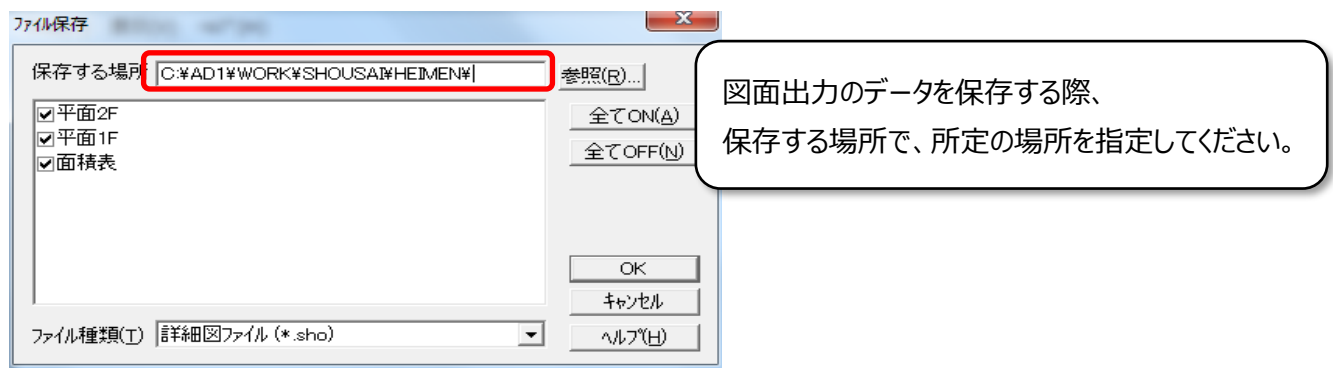

**FAQ-図面編集でテンプレートにデータが読み込まれない は以上です**